Министерство образования Ставропольского края Государственное бюджетное профессиональное образовательное учреждение «Ставропольский региональный многопрофильный колледж»

> **ДОКУМЕНТ ПОДПИСАН** ЭЛЕКТРОННОЙ ПОДПИСЬЮ Сертификат: 98 D1 56 74 19 8C 56 17 96 D5 Владелец: Бледных Евгений Викторович Действителен: с 03.09.2020 по 03.09.2025

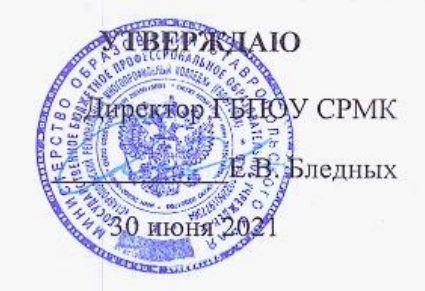

#### РАБОЧАЯ ПРОГРАММА

#### УЧЕБНОЙ ДИСЦИПЛИНЫ

ОП.06 Информационные технологии в профессиональной деятельности/ Адаптационные информационные технологии в профессиональной деятельности

Специальность(профессия)

23.02.07 Техническое обслуживание и ремонт двигателей, систем и агрегатов автомобилей

Kypc Группа 3  $C-37$ 

Ставрополь 2021

#### ОДОБРЕНА

На заседании кафедры Программного обеспечения и информационных технологий Протокол № 11 от «15» июня 2021 г.

Зав.кафедрой Т.М.Белянская

Согласовано:

Методист Хетер Е.А.Тереньтьева

#### Разработчик: Белянская Т.М., преподаватель

Рекомендована Экспертным советом государственного бюджетного профессионального образовательного учреждения «Ставропольский региональный многопрофильный колледж»

Заключение Экспертного совета № 12 от «21» июня 2021 г.

**СОДЕРЖАНИЕ**

### **1. ОБЩАЯ ХАРАКТЕРИСТИКА ПРИМЕРНОЙ РАБОЧЕЙ ПРОГРАММЫ УЧЕБНОЙ ДИСЦИПЛИНЫ**

- **2. СТРУКТУРА И СОДЕРЖАНИЕ УЧЕБНОЙ ДИСЦИПЛИНЫ**
- **3. УСЛОВИЯ РЕАЛИЗАЦИИ УЧЕБНОЙ ДИСЦИПЛИНЫ**
- **4. КОНТРОЛЬ И ОЦЕНКА РЕЗУЛЬТАТОВ ОСВОЕНИЯ УЧЕБНОЙ ДИСЦИПЛИНЫ**

## **1. ОБЩАЯ ХАРАКТЕРИСТИКА ПРИМЕРНОЙ РАБОЧЕЙ ПРОГРАММЫ УЧЕБНОЙ ДИСЦИПЛИНЫ «ОП. 06 ИНФОРМАЦИОННЫЕ ТЕХНОЛОГИИ В ПРОФЕССИОНАЛЬНОЙ ДЕЯТЕЛЬНОСТИ»**

#### **1.1. Место дисциплины в структуре основной профессиональной образовательной программы:**

Учебная дисциплина входит в общепрофессиональный и профессиональный циклы как математическая и естественнонаучная дисциплина.

Связь с другими учебными дисциплинами:

- Инженерная графика;

- Охрана труда;

- Безопасность жизнедеятельности.

Связь профессиональными модулями:

- ПМ.01 Техническое обслуживание и ремонт автотранспорта:

- МДК.01.03 Технологические процессы технического обслуживания и ремонта автомобилей.

- МДК.01.04 Техническое обслуживание и ремонт автомобильных двигателей.

- МДК.01.06 Техническое обслуживание и ремонт шасси автомобилей.

- МДК.01.07 Ремонт кузовов автомобилей.

- ПМ.02 Организация процессов по техническому обслуживанию и ремонту автотранспортных средств:

- МДК.02.01 Техническая документация.

- МДК.02.03 Управление коллективом исполнителей.

- ПМ.03 Организация процессов модернизации и модификации автотранспортных средств.

- МДК.03.02 Организация работ по модернизации автотранспортных средств.

- МДК.03.03 Тюнинг автомобилей.

#### **1.2. Цель и планируемые результаты освоения дисциплины:**

В результате освоения дисциплины обучающийся осваивает элементы компетенций:

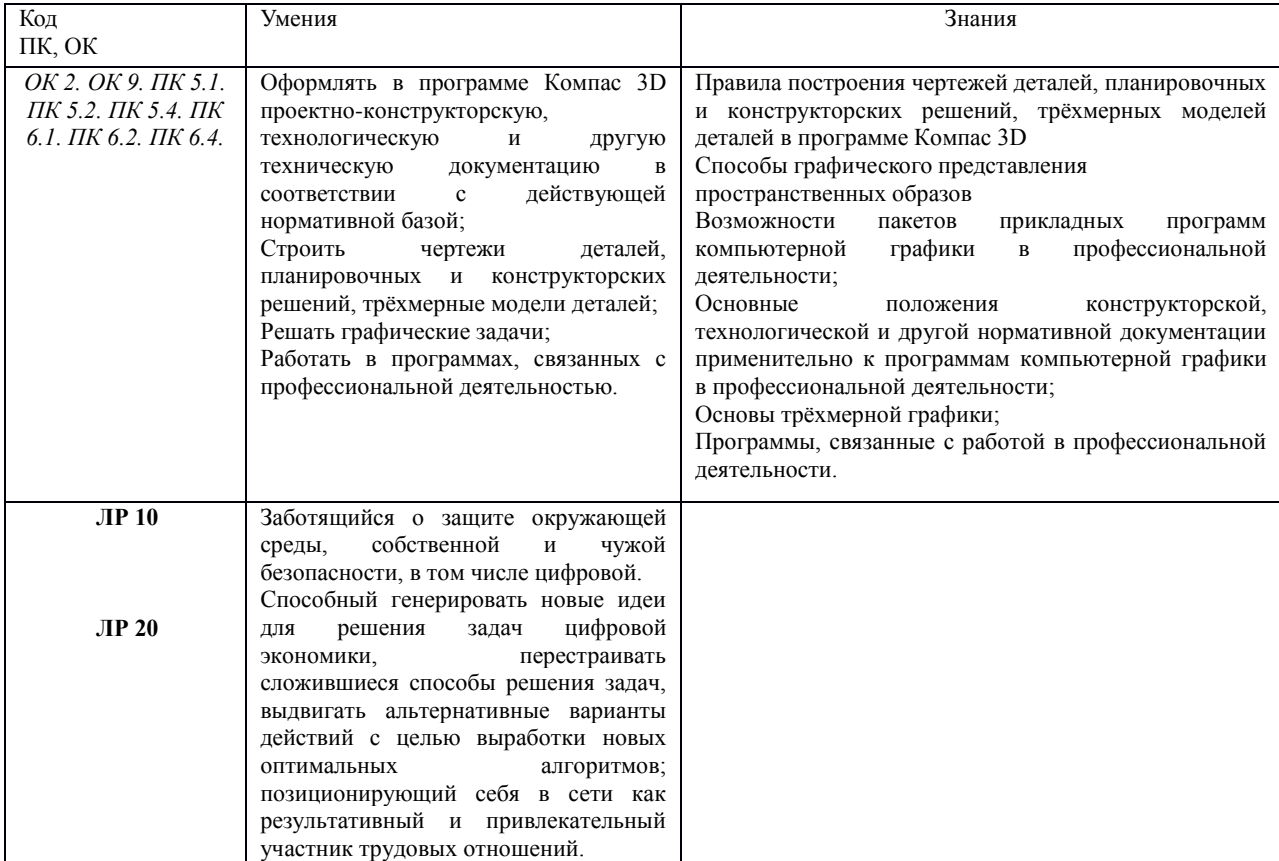

# **2. СТРУКТУРА И СОДЕРЖАНИЕ УЧЕБНОЙ ДИСЦИПЛИНЫ**

# **Вид учебной работы Объем часов Трудоемкость** 40 в том числе:

#### **2.1. Объем учебной дисциплины и виды учебной работы**

Лекции, уроки 4 Практические занятия 30 *Самостоятельная работа* 4 **Дифференцированный зачет** 2

# *2.2. Тематический план и содержание учебной дисциплины «Информационные технологии в профессиональной деятельности»*

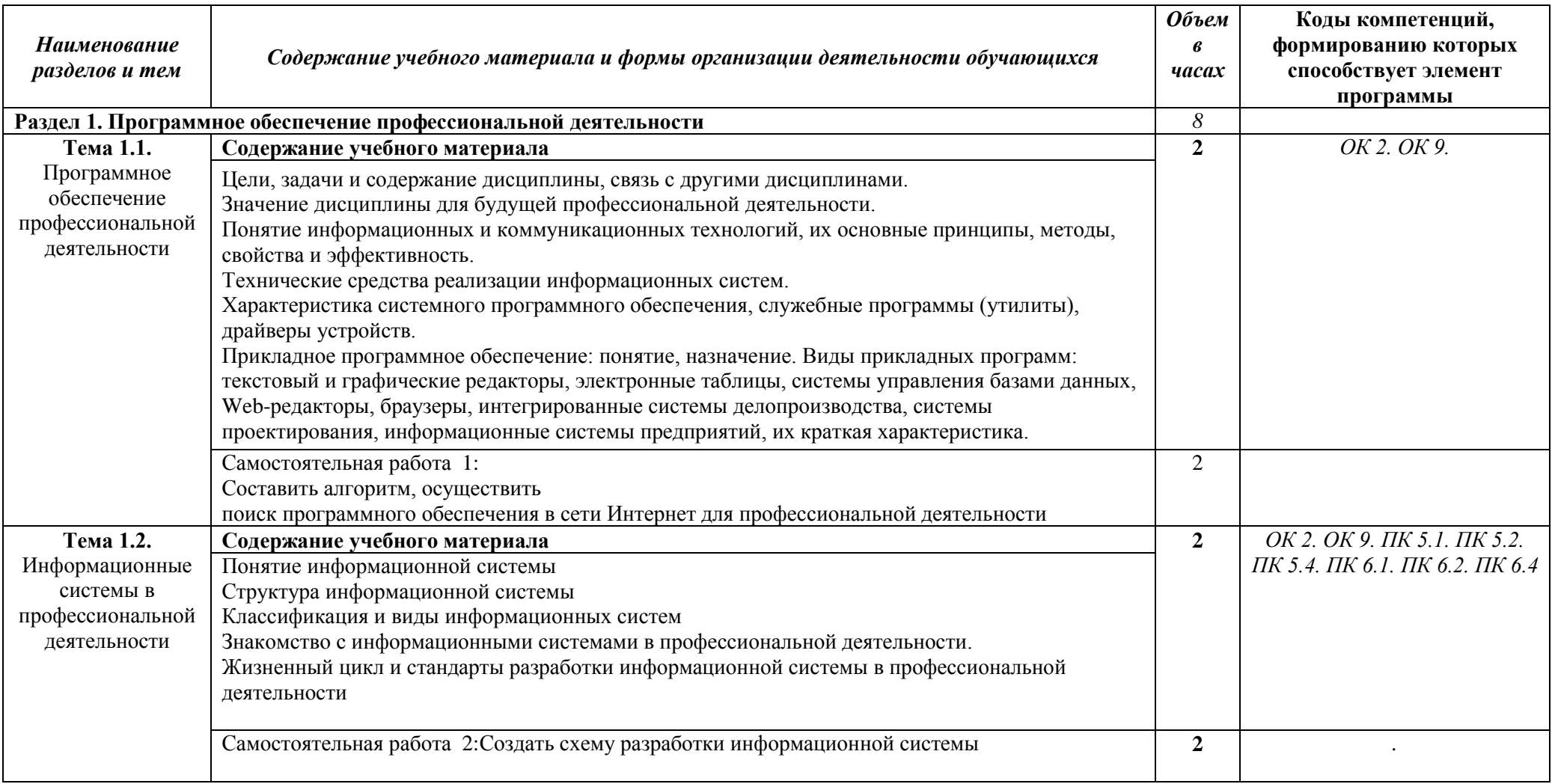

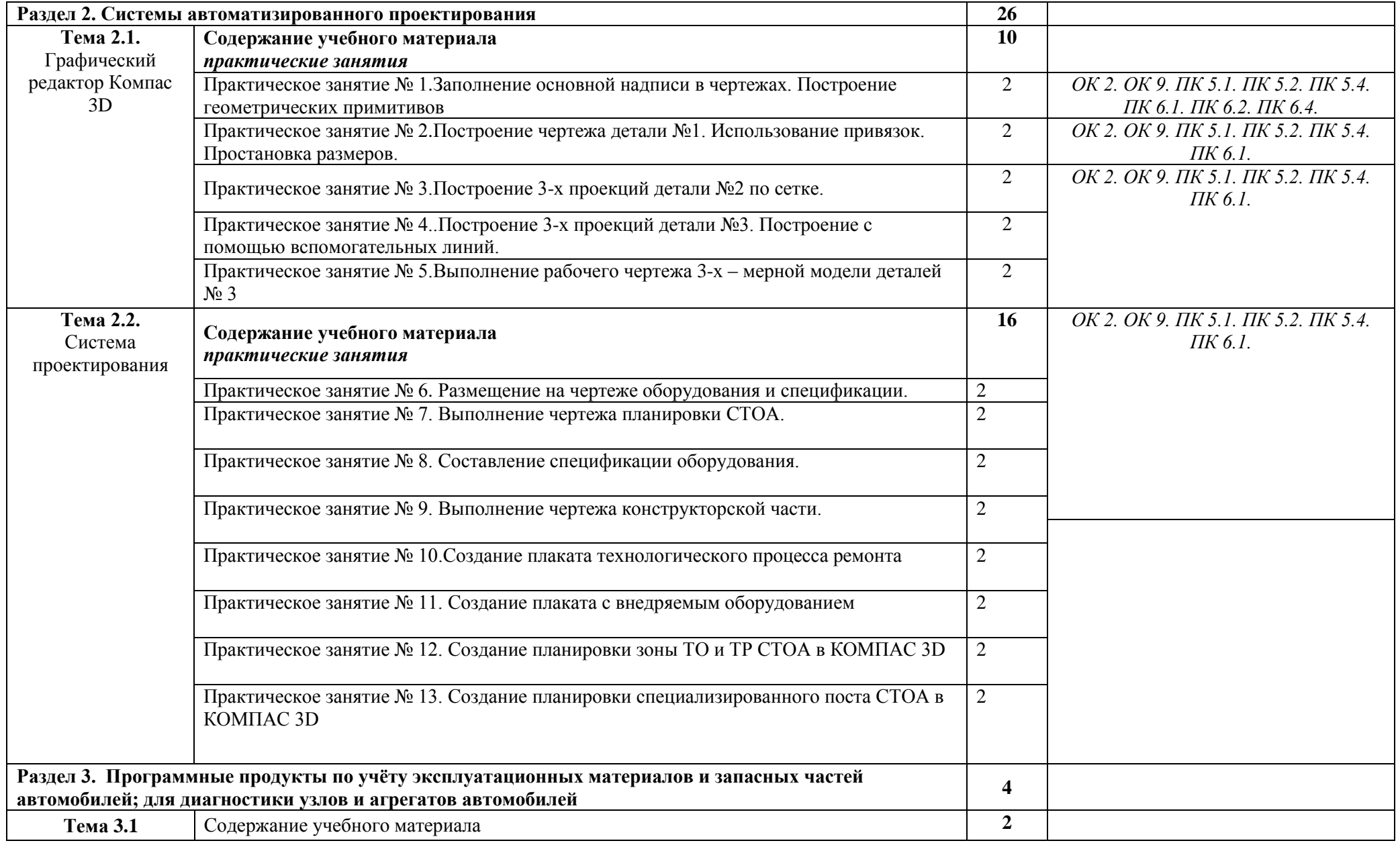

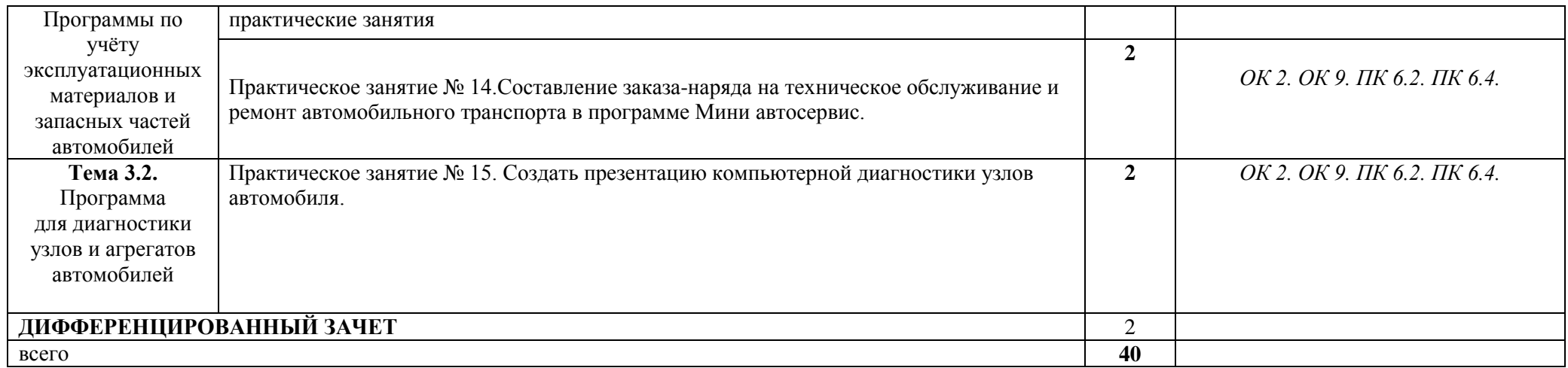

#### **3. УСЛОВИЯ РЕАЛИЗАЦИИ ПРОГРАММЫ УЧЕБНОЙ ДИСЦИПЛИНЫ**

3.1. Для реализации программы учебной дисциплины должны быть предусмотрены следующие специальные помещения:

Кабинет*«***Информационные технологии в профессиональной деятельности»,**  оснащенный оборудованием:

- 1) Доски: интерактивная.
- 2) Рабочее место обучающихся.
- 3) Рабочее место преподавателя.
- 4) Комплект учебно-методической документации,

техническими средствами обучения:

- Компьютер с лицензионным программным обеспечением;
- Мультимедийный проектор;
- Интерактивная доска;
- МФУ;
- Интернет.

#### **3.2. Информационное обеспечение реализации программы**

#### **Перечень рекомендуемых учебных изданий, Интернет-ресурсов, дополнительной литературы**

#### Основные источники литературы

- 1. Кущенко, С. В. Информационные технологии на транспорте: учебное пособие / С. В. Кущенко, Л. Е. Кущенко, А. Е. Боровской. — Белгород : Белгородский государственный технологический университет им. В.Г. Шухова, ЭБС АСВ, 2018. — 259 c. — ISBN 2227-8397. — Текст : электронный // Электронно-библиотечная система IPR BOOKS : [сайт]. — URL: <https://www.iprbookshop.ru/92257.html> (дата обращения: 10.05.2021). — Режим доступа: для авторизир. Пользователей.
- 2. Петлина, Е. М. Информационные технологии в профессиональной деятельности : учебное пособие для СПО / Е. М. Петлина, А. В. Горбачев. — Саратов : Профобразование, 2021. — 111 c. — ISBN 978-5-4488-1113-5. — Текст: электронный // Электронно-библиотечная система IPR BOOKS : [сайт]. — URL:<http://www.iprbookshop.ru/104886.html> (дата обращения: 16.04.2021). — Режим доступа: для авторизир. пользователей
- 3. Клочко И.А. Информационные технологии в профессиональной деятельности [Электронный ресурс]: учебное пособие для СПО/ Клочко И.А.— Электрон. текстовые данные.— Саратов: Профобразование, Ай Пи Эр Медиа, 2019.— 292 c.— Режим доступа: <http://www.iprbookshop.ru/80327.html> .— ЭБС «IPRbooks»
- 4. Косиненко Н.С. Информационные технологии в профессиональной деятельности [Электронный ресурс]: учебное пособие для СПО/ Косиненко Н.С., Фризен И.Г.— Электрон. текстовые данные.— Саратов: Профобразование, Ай Пи Эр Медиа, 2018.— 308 c.— Режим доступа: <http://www.iprbookshop.ru/76992.html> .— ЭБС «IPRbooks»
- 5. Плотникова, Н. Г. Информатика и информационно-коммуникационные технологии (ИКТ) : учебное пособие / Н. Г. Плотникова. — Москва : РИОР : ИНФРА-М, 2021. — 124 с. — (Среднее профессиональное образование). - ISBN 978-5-369-01308-3. - Текст: электронный. - URL: <https://znanium.com/catalog/product/1229451> (дата обращения: 30.03.2021).– Режим доступа: по подписке.

#### **Дополнительный источник литературы**

- 1. Голицына, О. Л. Информационные системы и технологии : учебное пособие / О.Л. Голицына, Н.В. Максимов, И.И. Попов. — Москва : ФОРУМ : ИНФРА-М, 2021. — 400 с. — (Среднее профессиональное образование). - ISBN 978-5-00091-592-9. - Текст: электронный. - URL: <https://znanium.com/catalog/product/1138895> (дата обращения: 09.03.2021). – Режим доступа: по подписке.
- 2. Цветкова А.В. Информатика и информационные технологии [Электронный ресурс]: учебное пособие для СПО/ Цветкова А.В.— Электрон. текстовые данные.— Саратов: Научная книга, 2019.— 190 c.— Режим доступа:<http://www.iprbookshop.ru/87074.html> .— ЭБС «IPRbooks»
- 3. Лебедева Т.Н. Информатика. Информационные технологии [Электронный ресурс]: учебнометодическое пособие для СПО/ Лебедева Т.Н., Носова Л.С., Волков П.В.— Электрон. текстовые данные.— Саратов: Профобразование, 2019.— 128 c.— Режим доступа: <http://www.iprbookshop.ru/86070.html> .— ЭБС «IPRbooks»
- Печатные издания
- 1. Гохберг, Г.С. Информационные технологи: учебник / Г.С. Гохберг. М.: Академия, 2018. -240 с.- ISBN978-5-4468-0766-6.-Текст:непосредственный.
- 2. Михеева, Е.В. Информационные технологии в профессиональной деятельности: учебник для студ. сред.проф. образования / Е.В. Михеева, О.И. Титова.– М.: Академия. 2017.-416 с.-ISBN978- 5-4468-5348-9.-(Топ-50: Профессиональное образование).-Текст: непосредственный.
- 3. Оганесян, В.О. Информационные технологии в профессиональной деятельности : учебник для студ. учреждений сред.проф. образования / В.О. Оганесян, А.В. Курилова. -2-е изд., стер. -М.: Издательский центр «Академия» , 2018.-ISBN224 с.-978-5-4468-6134-7.-(Топ-50:Профессиональное образование).-Текст: непосредственный.

#### **3.2.2. Электронные издания (электронные ресурсы)**

Электронно – библиотечная система IPRbooks**[\(www.iprbookshop.ru\)](http://www.iprbookshop.ru/):**

1. Аббасов И.Б. Основы графического дизайна на компьютере в Photoshop CS6 [Электронный ресурс] / И.Б. Аббасов. — Электрон.текстовые данные. — Саратов: Профобразование, 2017. — 237 c. — 978-5-4488-0084-9. — Режим доступа: <http://www.iprbookshop.ru/63805.html>

2. Булавицкий Д.В. Диагностика автомобиля с использованием программного обеспечения ESI[tronic] 2.0 и тестера KTS 540 [Электронный ресурс] : пособие / Д.В. Булавицкий, В.Н. Голубовский. — Электрон.текстовые данные. — Минск: Республиканский институт профессионального образования (РИПО), 2015. — 88 c. — 978-985-503-453-8. — Режим доступа:<http://www.iprbookshop.ru/67626.html>

3. Латфуллина Д.Р. Табличный процессор МS EXCEL [Электронный ресурс] : практикум / Д.Р. Латфуллина, Н.А. Нуруллина. — Электрон.текстовые данные. — М. : Российский государственный университет правосудия, 2017. — 60 c. — 2227-8397. — Режим доступа:<http://www.iprbookshop.ru/65877.html>

АРМ **Ремонтная документация**

1. [http://assom.donntu.edu.ua/company/mars\\_remdoc.html](http://assom.donntu.edu.ua/company/mars_remdoc.html)

2. Электронно-библиотечная система IPRbooks

3. АРМ **Механик**<http://incos.by/software/arm-mehanik>

4. Диагностическое оборудование для инжекторных автомобилей. [http://www.nppnts.ru](http://www.nppnts.ru/)

5. Программа для диагностики автомобилей PEUGEOT и CITROEN [http://www.avto](http://www.avto-pulss.ru/programs/183-programma-dlya-diagnostiki-avtomobiley-peugeot-i-citroen.html)[pulss.ru/programs/183-programma-dlya-diagnostiki-avtomobiley-peugeot-i-citroen.html](http://www.avto-pulss.ru/programs/183-programma-dlya-diagnostiki-avtomobiley-peugeot-i-citroen.html)

6. Демонстрационные программы автосервис[аhttp://usefulstuff.ucoz.ru/load](http://usefulstuff.ucoz.ru/load)

7. Программно-информационное обеспечение автосервиса: обзор <http://www.ardio.ru/stoinf.php>

8. Официальный сайт НПП «Интермех» - разработчика интегрированной САПР Интермех. Форма доступа: [http://www.intermech.ru.](http://www.intermech.ru/)

9. Официальный сайт компании «Топ Системы» - разработчика интегрированной САПР T-FLEX. Форма доступа: [http://www.tflex.ru.](http://www.tflex.ru/)

10. Официальный сайт группы компаний «АСКОН» - производителя интегрированной САПР КОМПАС. Форма доступа: [http://www.ascon.ru.](http://www.ascon.ru/)

11. Официальный сайт ЗАО «СПРУТ-технология». Форма доступа: [http://www.sprut.ru.](http://www.sprut.ru/)

12. Информационный портал**Все о САПР**. Форма доступа: [http://www.cad.ru.](http://www.cad.ru/)

13. Электронная версия журнала **САПР и графика**, посвящѐнного вопросам автоматизации проектирования, компьютерного анализа, технического документооборота. Форма доступа: [http://www.sapr.ru.](http://www.sapr.ru/)

14. Официальный сайт компании «Би Питрон» - официального распространителя в России CAD/CAM-систем Cimatron и др. Форма доступа: [http://www.bee-pitron.ru.](http://www.bee-pitron.ru/)

15. Сайт посвящен универсальнойCAD/CAM/CAE/PDM-системе CATIA. Форма доступа [http://www.catia.ru.](http://www.catia.ru/)

**16.** Официальный сайт компании DelCAM - производителя серии программных продуктов в области CAD/CAM. Форма доступа: [http://www.delcam.ru.](http://www.delcam.ru/)

17. Электронный учебник по «Компас», встроенный в программу.

18. Федеральный центр информационно-образовательных ресурсов http://fcior.edu.ru;

19. Официальный сайт фирмы «Аскон», предоставляющий свободно распространяемое программное обеспечение для образовательных целей www.ascon.ru;

20. Официальный сайт фирмы «Корс-Софт», предоставляющий свободно распространяемое программное обеспечение для образовательных целей [www.kors](http://www.kors-soft.ru/)[soft.ru.](http://www.kors-soft.ru/)

# *4. КОНТРОЛЬ И ОЦЕНКА РЕЗУЛЬТАТОВ ОСВОЕНИЯ УЧЕБНОЙ ДИСЦИПЛИНЫ*

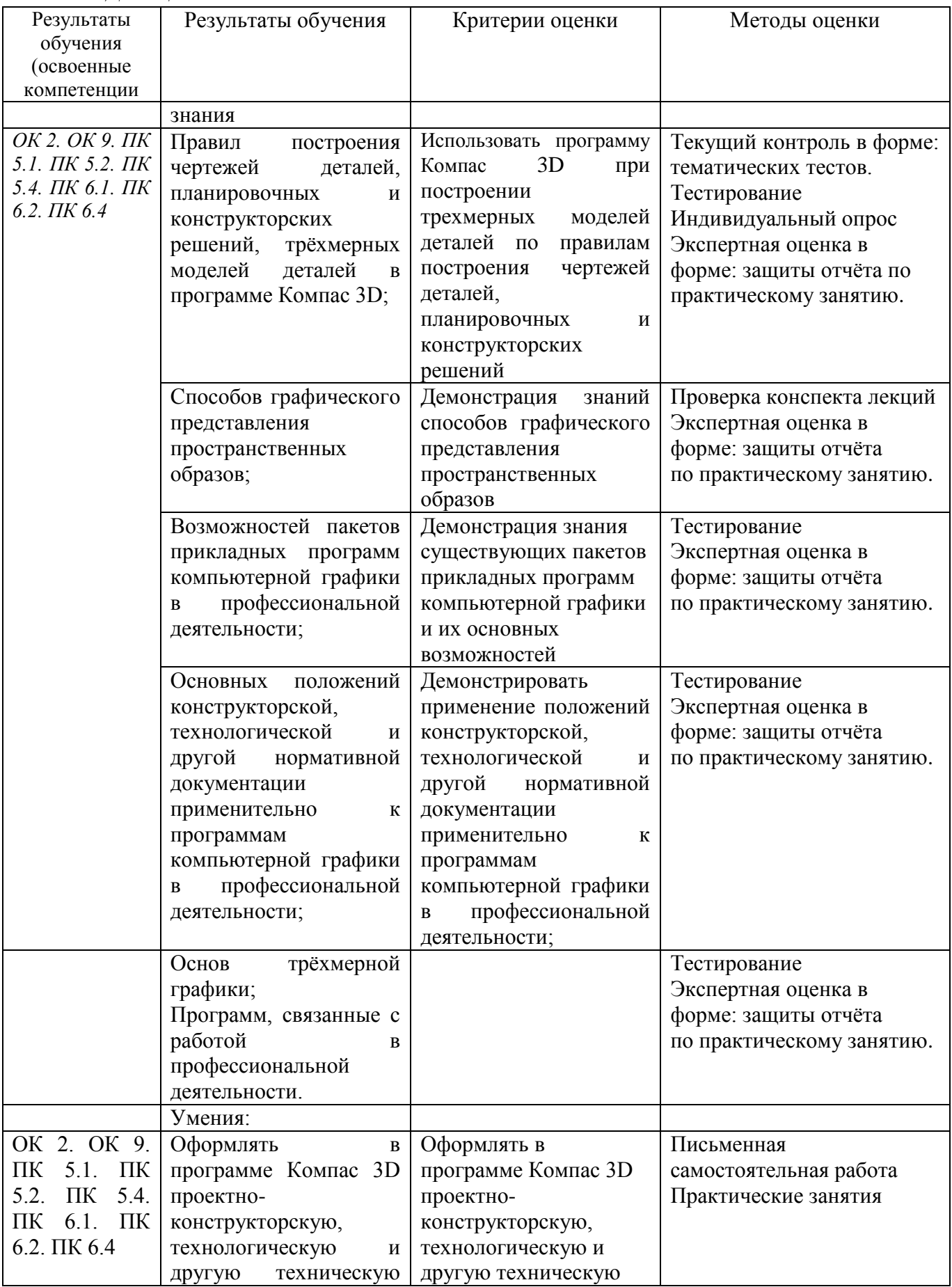

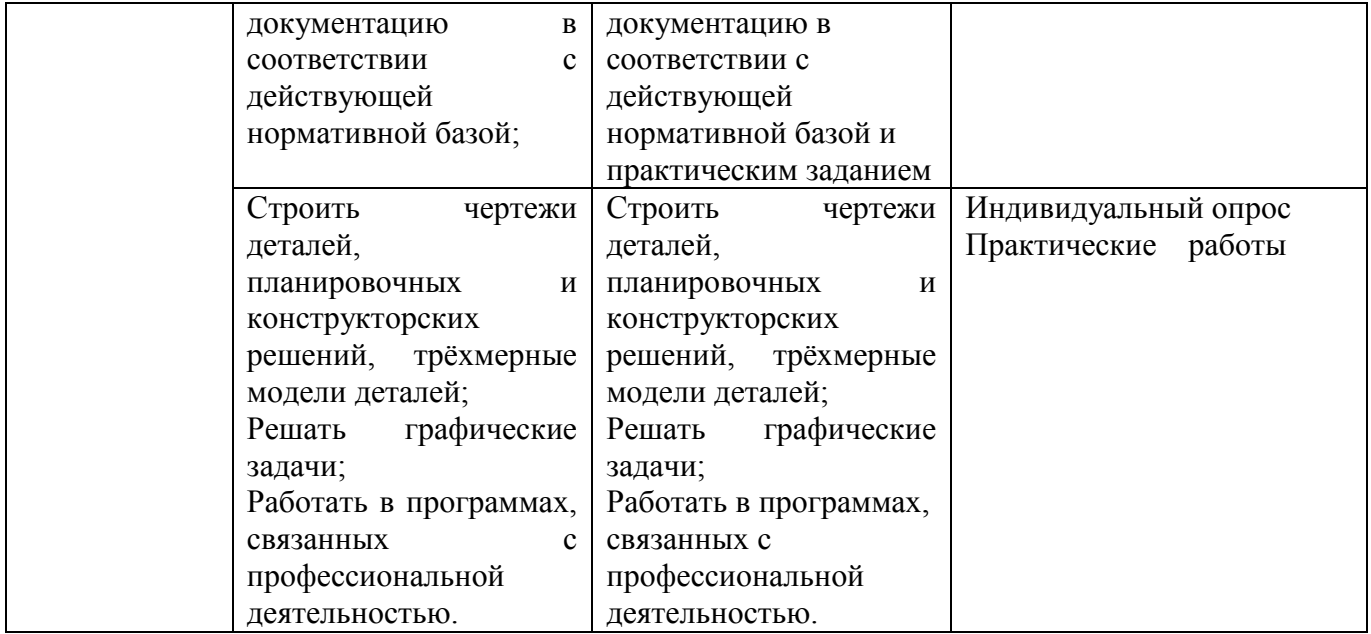

# **5. Лист внесения изменений в рабочую программу учебной дисциплины ОП.06 Информационные технологии в профессиональной деятельности/ Адаптационные информационные технологии в профессиональной**

**деятельности**

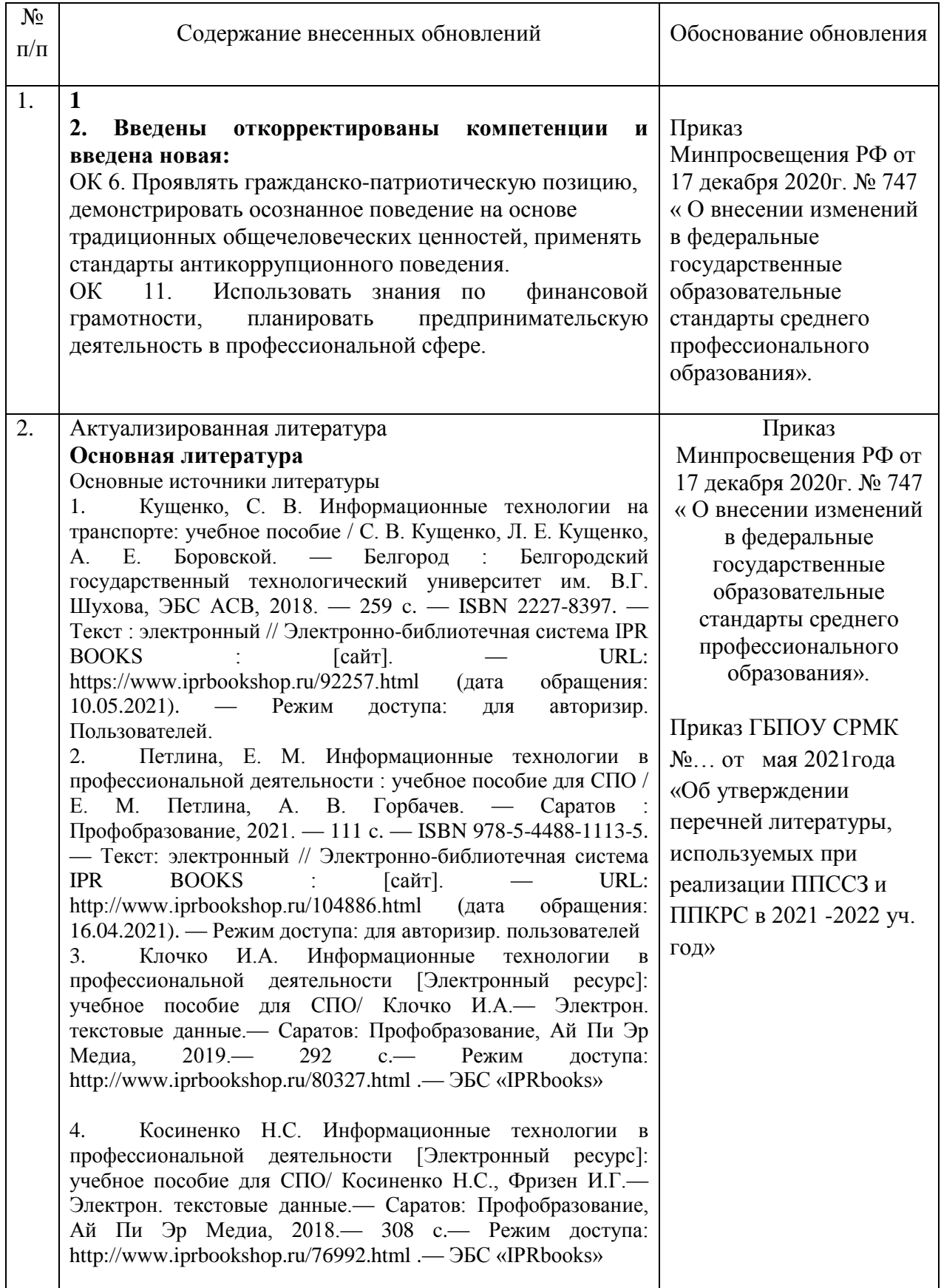

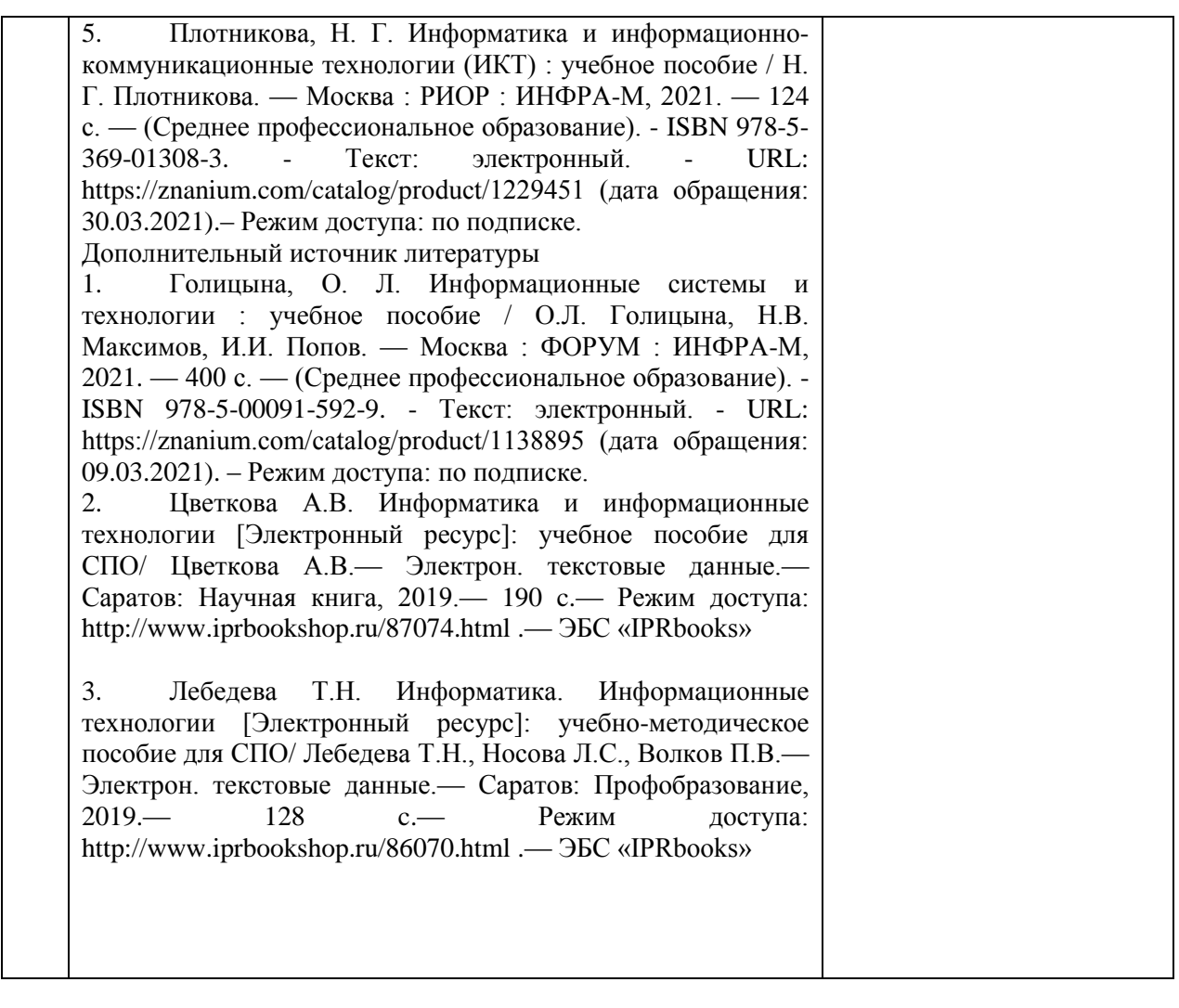